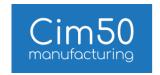

# Cim50 Feature List

### Stock Control

| Maintain Supplier Accounts                             | Maintain multiple supplier records against a stock record, recording                                                                                                    |
|--------------------------------------------------------|----------------------------------------------------------------------------------------------------|
|                                                        | supplier part number, lead time, cost price and price breaks.                                                                                                    |
| Attachments                                            | Add attachments to stock records                                                                                                    |
| Stock Quantity Breakdown                               | Detailed stock quantity breakdown, detailing outstanding purchase orders, sales orders, works orders & quarantine.                                                                                                    |
| Stock Projection                                       | MRP Stock Projection – view a projection of stock movements based on the latest MRP run or real time.                                                                                                    |
| Receive Goods                                          | Receive purchase orders.                                                                                                    |
| Despatch Goods                                         | Despatch sales orders.                                                                                                    |
| Amend Despatches                                       | Amend sales order despatches, to allow you to adjust despatched quantities.                                                                                                    |
| Quarantine                                             | Receive purchase orders into quarantine.                                                                                                    |
| Quarantine Inspection                                  | Inspect items and release back to free stock.                                                                                                    |
| Advanced Stocktaking Inc.<br>Traceable Items           | Ability to stocktake traceable items                                                                                                    |
| Batch Number Traceability                              | Record and create traceable items on a batch number basis.                                                                                                    |
| Amend Accounts Product<br>Record Fields                | Sage 50 Manufacturing allows you to amend key Sage 50 accounts product record fields. In Cim50, there is the ability to amend all Sage 50 accounts product record fields along with manufacturing fields in a single screen. |
| Maintain Multiple<br>Manufacturing Units of<br>Measure | Sage 50 Manufacturing allows you to record a single alternative manufacturing unit of measure. In Cim50, you can add as many manufacturing units of measure as you like.                                                     |
| Traceability by Stock Item                             | Configure traceability on an item by item basis, defining whether an item is batch or serial number traceable.                                                                                                    |
| Advanced KPI Reporting                                 | View OTIF supplier performance and purchase price variance. Sales Despatch OTIF performance. Manufacturing OTIF performance and cost variance. Quarantine pass rate performance.                                             |

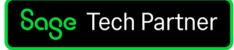

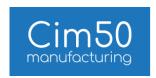

| Stock Adjustments                       | Ability to carry out stock adjustments for both traceable/ non-traceable                                            |  |
|-----------------------------------------|----------------------------------------------------------------------------------------------------|--|
| Stock Adjustinents                      | stock.                                                                                                    |  |
| Adjust Purchase Receipts                | Adjust purchase order receipts, to allow you to amend deliveries.                                                   |  |
| Produce Credit Notes Inc.               | Produce a credit note from manufacturing, adjusting all relevant stock                                              |  |
| Traceability                            | back in to the system, including traceable items                                                                    |  |
| Change Delivery Address                 | Amend the delivery note delivery address on the fly, without having to amend the sales order.                       |  |
| Capture Packing                         | Record packing information, number of boxes, weight, courier and tracking                                           |  |
| Information                             | number, which is recorded against the delivery and can be printed on the despatch note.                             |  |
| Transfer Stock to                       | Adjust stock into quarantine for inspection at any time.                                                            |  |
| Quarantine                              |                                                                                                    |  |
| Supplier Return Notes                   | Ability to create supplier returns notes for stock rejected in quarantine.                                          |  |
| Print Picking Lists                     | Print picking lists prior to despatch.                                                                              |  |
| Advanced Stocktaking                    | Ability to stocktake non-traceable items                                                                            |  |
| Counted Items                           | Ability to stop processing of items that are being counted on a live stocktake.                                     |  |
| Handle Inactive Items                   | Ability to make items active/ inactive, and not allow processing of inactive items.                                 |  |
| Serial Number Traceability              | Record and create traceable items on a serial number basis.                                                         |  |
| Optional Traceability by<br>Item        | Ability to define which stock items are traceable and which aren't.                                                 |  |
| Traceable and Non-<br>Traceable Imports | Ability to import traceable and non-traceable stock balances.                                                       |  |
| Analysis Codes (20)                     | Define up to 20 analysis codes against a stock record, that can be used throughout the system, including reporting. |  |
| View Stock Record                       | View only access to a stock record                                                                                  |  |
| Copy Stock Record                       | Copy a stock record                                                                                                 |  |
| Combine Delivery Notes                  | Select whether delivery notes will be combined to a single or separate                                              |  |
| and Invoices                            | invoice.                                                                                                    |  |
| View Works Orders                       | View works order details from the stock transaction history and profile screens.                                    |  |
| Amend Delivery Notes                    | Ability to add lines to an existing delivery note.                                                                  |  |
|                                         |                                                                                                    |  |

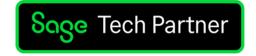

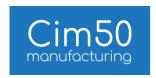

| Stock Profile/ History                     | Ability to view the stock record history details from the stock profile screen.                 |
|--------------------------------------------|-------------------------------------------------------------------------------------------------|
| Stock Profile and MRP                      | Refresh button on the MRP stock profile screen allowing you to refresh                          |
|                                            | changes made to order dates and recommendations.                                                |
| Email Delivery Notes                       | Automatically populate email address specified on the customer account within Sage 50 Accounts. |
| Traceable Documentation                    | Attach documents and folders to individual batch or serial number records.                      |
| Traceability Enquiry                       | Complete overview of the Receipts and Usages of Batches/Serial                                  |
|                                            | Numbers from one screen.                                                                        |
| Shop Floor Data Capture                    | Barcoding of all stock transactions.                                                            |
| Dashboards                                 | Graphical dashboard view, giving users visibility over various stock metrics.                   |
| SOP Memos on Sales                         | SOP memo lines can pull through to delivery notes and subsequent                                |
| Documents                                  | invoices via settings.                                                                          |
| Planning Exclusion                         | Explicitly flag an item to exclude from any planning processes.                                 |
| Integration with Sage 50                   | Ability to issue/return stock to and from Sage 50 Projects.                                     |
| Projects                                   |                                                                                                 |
| Traceability Archive                       | Archive any old batches or serial numbers that are no longer in stock.                          |
| Integration with Sage 50<br>Product Alerts | Define Alerts to be displayed in both Sage 50 and Cim50 Modules.                                |

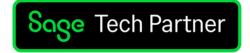

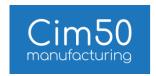

## Works Orders

| Feature                                                              | Description                                                                                                    |
|----------------------------------------------------------------------|----------------------------------------------------------------------------------------------------|
| Nominal Integration                                                  | In Sage 50 Manufacturing you can post material issue costs, labour, machine & overhead bookings through to WIP. With Stock completion.  In Cim50, you have the addition of cost of sales postings. |
| Sub-Contract Processing                                              | In Sage 50 Manufacturing, raise subcontract purchase orders, despatch and                                                                                                    |
| from within Works Order                                              | receive subcontract items.                                                                                                    |
| Record                                                               | In Cim50, you can raise subcontract purchase orders, despatch and receive subcontract items, directly from within a works order record.                                                            |
| Create, Amend & View<br>Works Orders                                 | Create, Amend & View Works Order records for Batch and On-off's.                                                                                                    |
| Ability to Amend<br>Operations                                       | Amend operation times, costs and sub-contract supplier info on a works order.                                                                                                    |
| Shop Floor Data Capture                                              | Record labour bookings against works orders.                                                                                                    |
| Rough Cut Capacity<br>Planning                                       | Simple to use capacity planning tool, giving you an overview of your resource capacity/availability.                                                                                               |
| Comprehensive Audit Log                                              | Record every change to every value on a works order record, with username and date logging.                                                                                                    |
| View Allocated & Issued<br>Batch Numbers from<br>within Works Order  | Full visibility of allocated and/or issued batches for each traceable component on the works order.                                                                                                |
| View Allocated & Issued<br>Serial Numbers from<br>within Works Order | Full visibility of allocated and/or issued serial number for each traceable component on the works order.                                                                                          |
| View Completed<br>Traceable Batches/Serial<br>Numbers                | See what batches/serial numbers were produced by a works order. Directly from a works order record.                                                                                                |
| Costing History with Component/Operation Breakdown                   | Detailed costing breakdown with historical records allowing you to view historical costs for a works order record.                                                                                 |
| Archive Works Order                                                  | Archive Works Orders, with the ability to view archived orders at any time.                                                                                                    |
| Trial Kitting Multiple<br>Works Orders                               | Run trial kit against multiple works orders, identifying component shortages against combined requirements and overall operational resource requirements                                           |

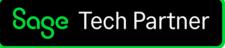

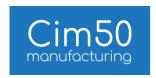

| Ability to Print Works Order Labels at any point.                     | Print labels for your finished goods before you start the job, during the job or after the works order has been completed.                                                                                                    |
|-----------------------------------------------------------------------|----------------------------------------------------------------------------------------------------|
| Order Labets at any point.                                            | of after the works order has been completed.                                                                                                    |
| Individual Operation Start<br>Dates                                   | Each operation is assigned an individual start date, providing clarity on production planning, and efficiency savings when it comes to purchasing components for relevant operations.                                                                                                    |
| Component / Operation<br>Association                                  | Ability to associate a component with a certain operation                                                                                                    |
| Multiple Memo's                                                       | Record multiple memos against a works order, with username and memo date recorded.                                                                                                    |
| Advanced Linking to<br>Multiple Sales Orders &<br>Parent Works Orders | Ability to link a works order to multiple sales orders and/or parent works orders.                                                                                                    |
| Bill of Material Revision on Works Order                              | New works orders record the version of the bill of material that the works order was created from.                                                                                                    |
| Analysis Codes (20)                                                   | Define up to 20 analysis codes against a works order record and works order components, that can be used throughout the system, including reporting. Where an analysis code has been setup in both the Bill of Material module and Works Order module, values are pulled through when a works order is created. |
| Rough Cut Capacity<br>Planning                                        | Capacity planning tool, scheduling works orders based on resource availability.                                                                                                    |
| Capacity Planning Groups                                              | Group labour and machine resources together for capacity planning purposes, ensuring you have enough resources available to meet demands.                                                                                                    |
| Work to Enquiry Screen                                                | Work to List enquiry screen shows all upcoming works orders by labour/machine resource, view start and due dates, along with time required.                                                                                                    |
| Rich Text Instructions                                                | Option added to all instructional fields on a Works Order, enabling you to change the font type, size and colour, along with making text bold or underlined, highlighting key instructions.                                                                                                    |
| Shop Floor Data Capture                                               | Operation Times. Extended parameters to suit business needs.                                                                                                    |
| Dashboards                                                            | Graphical dashboard view, giving users visibility over various works order metrics                                                                                                    |
| Minimum Supplier Spend                                                | Notify users if a Purchase Order raised via Trial Kitting does not meet the suppliers' minimum spend setting.                                                                                                    |
| Update Bom from Works<br>Order                                        | Update the associated Bom to reflect a process change within the Works Order.                                                                                                    |

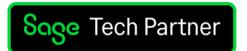

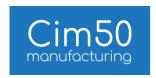

| Carbon Emissions Capture             | Calculate Carbon Emissions associated with the manufacturing of products.                                                                                               |
|--------------------------------------|----------------------------------------------------------------------------------------------------|
| Miscellaneous<br>Costs/Credits       | Capture unexpected costs against Works Orders during Manufacturing process.                                                                                             |
| Integration with Sage 50<br>Projects | Ability to link Works Orders to a Project in Sage 50 Accounts.                                                                                                    |
| Cancel Sub-contract Purchase Order   | Cancel a subcontract purchase order, or purchase order line from within Cim50                                                                                           |
| Provision batch/serial numbers       | Ability to provision Batch/Serial Numbers on creation of Works Order to allow labels/documentation that contains the batch/serial number prior to completion of the job |
| Alternate Item Description           | Populated with the Demand Description from Planning                                                                                                    |

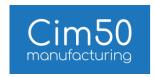

Description

#### Bill of Materials

from Trial Kitting

Single Item Build

Implosion

Bom Explosion and

Cost Bill of Materials

Add Components via Advanced Searching

Components/Operations;

Enhanced Data Visibility

Components/Operations;

Association

Feature

| Unlimited Components and Levels             | Ability to create multiple level bill of materials with unlimited components.                       |
|---------------------------------------------|----------------------------------------------------------------------------------------------------|
| Operation Costs and<br>Times                | Ability to create operations with times, labour and machine costs, including registers.             |
| Ability to Capture                          | Capture Material, Labour & Machine overheads, which can be defined on a                             |
| Overheads                                   | percentage basis on each individual bill of material or estimate/quotation.                         |
| Create, Amend & View<br>Bill of Materials   | Create, Amend & View Bill of Materials                                                              |
| Copying a Bill of Materials<br>Record       | Ability to copy a bill of material, either in full or certain aspects of a bill of material record. |
| Trial Kitting of Multiple                   | Run trial kit against multiple bills of material, identifying component                             |
| Bill of Materials                           | shortages against combined requirements and overall operational resource requirements               |
| Raise Works Orders from<br>Trial Kitting    | Raise works orders for built item shortages from trial kitting                                      |
| Raise Purchase Orders<br>from Trial Kitting | Raise purchase orders for component items from trial kitting                                        |
| Raise Sales Orders from<br>Trial Kitting    | Raise sales orders from trial kitting                                                               |
| Raise Make-To-Stock                         | Raise make to stock demands from trial kitting                                                      |

Raise a build for a single bill of material,

Explode Bills of Material and Implode Component Stock Items

Cost multiple bills of material manually at anytime or via a schedule each

Ability to add components to a bill of material by searching against any

View component or operation details without the need to drill down into a

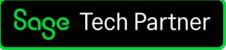

Ability to associate a component with a certain operation

stock field in both Sage 50 Accounts and Cim50

separate screen

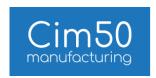

| Costing History with<br>Component/Operation<br>Breakdown | Detailed costing breakdown with historical records allowing you to view historical costs for a bill of material.                                                                                 |
|----------------------------------------------------------|----------------------------------------------------------------------------------------------------|
| Enhanced Tooling<br>Functionality                        | Tooling register with usage quantities and costing rates                                                                                                    |
| Comprehensive Audit<br>Logging                           | Record every change to every value on a bill of material record, with username and date logging.                                                                                                 |
| Multiple Item Build                                      | Raise a build for multiple bills of material.                                                                                                    |
| Component Analysis<br>Codes                              | Configure up to 20 analysis codes to be stored against Bill of Material Components.                                                                                                    |
| Item Build with<br>Traceability                          | Bom build takes into account Traceability of built and component items.                                                                                                    |
| Reverse Specific Build                                   | Reverse a specific build processed earlier via single/multi item build.                                                                                                    |
| Reverse Current Build or<br>De-kit                       | Reverse a current bill of material, useful for de-kitting items to stock them in the individual component items                                                                                  |
| Operation Timings Inc.<br>Hours, Minutes & Seconds       | Configure bill of material operations with setup time, run time, and individual resource times in hours, minutes and seconds                                                                     |
| Analysis Codes (20)                                      | Define up to 20 analysis codes against a bill of material record, that can be used throughout the system, including reporting.                                                                   |
| Raise BOM Build from<br>Trial Kitting                    | Raise a BOM Build from Trial Kitting                                                                                                    |
| Rich text Instructions                                   | Option added to all instructional fields on a Bill of Material, enabling you to change the font type, size and colour, along with making text bold or underlined, highlighting key instructions. |
| Maximum Build                                            | Includes a maximum build function to Bill of Materials.                                                                                                    |
| Dashboards                                               | Graphical dashboard view, giving users visibility over various BOM metrics                                                                                                    |
| Minimum Supplier Spend                                   | Notify users if a Purchase Order raised via Trial Kitting does not meet the suppliers' minimum spend setting.                                                                                    |
| Carbon Emissions Capture                                 | Calculate Carbon Emissions associated with the manufacturing of products.                                                                                                    |
| Resource Calendars                                       | Define individual working calendars for each Labour and Machine resource.                                                                                                    |
| Archive Bill of Materials                                | Keep a record of bill of materials whilst enabling you to mark the associated stock records as inactive.                                                                                         |

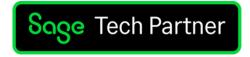

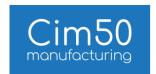

## Planning

| Feature D | escription |
|-----------|------------|
|-----------|------------|

| Define Make-To-Stock<br>Items                             | Define make-to-stock items for specific dates and quantities.                                                                                                    |
|-----------------------------------------------------------|----------------------------------------------------------------------------------------------------|
| Sales Forecast by Week                                    | Raise sales forecasts on a weekly basis. Defining forecast order quantities for each week.                                                                                                    |
| MRP Output Log                                            | In Sage 50 Manufacturing, you are provided with an output log per MRP run, which is overwritten.                                                                                                    |
|                                                           | In Cim50, you can view MRP output logs for every MRP run that has been processed in the last 10 days.                                                                                                    |
| Jobbing and Batch MRP<br>Modes                            | Define whether a stock item should be treated as a 'Jobbing' (linked in Sage 50 Manufacturing) item or as a 'Batch' item, determining whether MRP will treat each demand individually and raise a recommendation accordingly, or whether it should, depending on relevant planning settings, combine demands together before determining recommendations. |
| Schedule MRP                                              | Schedule MRP run from within program, including the ability to confirm the settings, replenishments and items MRP should read.                                                                                                    |
| Run MRP against specific<br>Item                          | Run MRP against specific item(s).                                                                                                    |
| MRP Recommendations                                       | Buying and make recommendations based on demand from MPS.                                                                                                    |
| Schedule MPS                                              | Schedule MPS run from within program, including the ability to confirm what demands MPS should read.                                                                                                    |
| MPS Visibility of re-order<br>Demand and WOs              | View Reorder Level and Works Order demands from MPS.                                                                                                    |
| MPS Summary                                               | View summary of MPS demands at the end of the MPS run. Giving overview of number of demands included/excluded by demand type.                                                                                                    |
| Recommend Purchase<br>Order & Works Order<br>Rescheduling | Recommends rescheduling purchase orders or works orders where possible to improve cashflow.                                                                                                    |
| View Tags for Stock<br>Replenishments                     | View free stock as a replenishment and see what demands will utilise that free stock.                                                                                                    |
| Run MRP against specific<br>Sales Orders                  | Run MRP against a specific sales order.                                                                                                    |

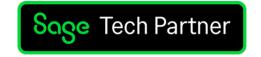

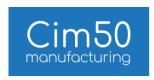

| Run MRP against specific<br>Works Orders | Run MRP against a specific works order.                                                                                                    |
|------------------------------------------|----------------------------------------------------------------------------------------------------|
| Sales Forecast by Day                    | Raise sales forecasts daily. Defining forecast order quantities for each working day.                                                                                                    |
| Sales Forecast by Month                  | Raise sales forecasts on a monthly basis. Defining forecast order quantities for each month.                                                                                              |
| Sales Forecast by<br>Customer            | Raise a sales forecast against specific customer, ensuring you always produce enough stock to satisfy their order forecast, without other orders from other customers taking their stock. |
| Enhanced Working Times<br>by Day         | Define daily start times, number of working and non-working hours.                                                                                                    |
| MRP Tag Field                            | Added Bom Reference field to the MRP tags screen for exploded demand, allowing you to see what Bill of Material the demand has been generated from.                                       |
| Works Order Tagging                      | Parameter added to settings to determine what methodology should be used when tagging works orders to demand.                                                                             |
| Follow Up<br>Recommendations             | Mark a recommendation as 'Follow Up' in MRP.                                                                                                    |
| Dashboards                               | Graphical dashboard view, giving users visibility over various planning metrics                                                                                                    |
| Minimum Supplier Spend                   | Notify users if a Purchase Order raised via MRP does not meet the suppliers' minimum spend setting.                                                                                       |
| Recommendation Smart<br>Totals           | View running 'Smart Totals' for the Demand or Recommended Purchase Quantity and Cost when interrogating MRP Recommendations.                                                              |
| Sales Order Demand<br>Descriptions       | View Sales Order item descriptions within the planning module.                                                                                                    |

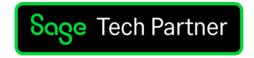

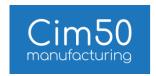

## Quotations

Feature Description

| New Quotation                             | Create a new quotation.                                                                                                    |  |
|-------------------------------------------|----------------------------------------------------------------------------------------------------|--|
| Amend Quotation                           | Amend an existing quotation.                                                                                               |  |
| View Quotation                            | View a selected quotation.                                                                                                 |  |
| Copy Quotation                            | Create a copy of an existing quotation based on selected criteria.                                                         |  |
| Amend Quote Status                        | Update the status of quote by either cancelling or declaring as lost.                                                      |  |
| Convert Quote to Sales<br>Order           | Ability to convert an existing quotation to a sales order.                                                                 |  |
| Convert Works Order and<br>Purchase Order | Ability to convert an existing quotation to a works order or purchase order.                                               |  |
| Price Breaks                              | Define multiple prices breaks with automatic cost calculation.                                                             |  |
| Setup Repeat Items                        | Ability to set up service and miscellaneous items on your quotes for repeat use.                                           |  |
| Pricing Controls                          | Calculate sales prices based on cost mark-up, profit margins or on a fixed price basis with discounts.                     |  |
| Price List Check                          | When adding items to quotations, the price can be dictated by any relevant customer price lists setup in Sage 50 Accounts. |  |
| Component Analysis<br>Codes               | Configure up to 20 analysis codes to be stored against Quotation Item Components.                                          |  |
| Convert Quote to<br>Proforma              | Ability to convert an existing quotation to a proforma.                                                                    |  |
| Creation of Stock Items and Boms          | Create stock items from a quotation. These items may not exist in stock control but can be converted if they are ordered.  |  |
| Profit Analysis                           | Detailed analysis of the quotation's profits.                                                                              |  |
| Multiple Delivery<br>Addresses            | Ability to pull a customer's delivery address from Sage 50 Accounts into Cim50.                                            |  |
| Dashboards                                | Graphical dashboard view, giving users visibility over various quotations metrics                                          |  |
| Quotation Revision<br>Control             | Optional revision control, allowing you to keep previous revisions.                                                        |  |
|                                           | •                                                                                                    |  |

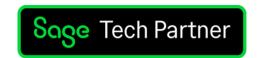

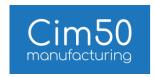

| Re-cost a Quotation | Re-cost a quotation based on the current latest cost prices of the items contained within the quote. |
|---------------------|----------------------------------------------------------------------------------------------------|
| Delete Quotations   | Delete old or obsolete quotations from the system.                                                   |

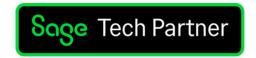

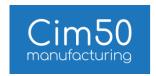

#### Shop Floor Data Capture

Feature Description

| Stock Transfer                              | Process stock location transfers.                                                                                      |  |
|---------------------------------------------|----------------------------------------------------------------------------------------------------|--|
| Quarantine                                  | Process quarantine inspection against products, releasing to stock or rejecting for supplier return/in house re-work.  |  |
| Purchase Orders                             | Generate purchase orders by scanning items that you require in your workshop.                                          |  |
| Goods Despatch                              | Pick and pack items for despatch, then process and generate a delivery note.                                           |  |
| Goods Receipt                               | Process goods received, scan received item barcodes to automatically book them in to stock                             |  |
| Stocktake                                   | Scan items to count stock. Count figures are automatically uploaded or held for sign off at the end of the stock take. |  |
| Build Bill of Material                      | Process Bill of Material builds, scanning out component stock and adjusting in finished items                          |  |
| Reverse Build Bill of<br>Material           | Process a Bill of Material reverse build.                                                                              |  |
| Complete Works Order                        | Complete a works order, booking finished items in to stock.                                                            |  |
| Subcontract Processes                       | Despatch and or receive components that require subcontract processes.                                                 |  |
| Scrap Components and<br>Finished Goods      | Scrap components and finished items, record reasons and re-issue replacement components.                               |  |
| Issue and Allocate Stock<br>to Works Orders | Issue and allocate stock to works orders by scanning component stock, batch or serial numbers.                         |  |
| Capture Operation Times                     | Capture labour times for works order operations.                                                                       |  |
| Sage 50 'Barcode' Field                     | Cim50 will not recognise the Barcode field within Sage 50. Configure items received with your supplier's barcode.      |  |

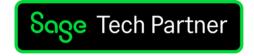

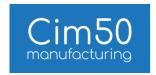

### Common Features

Feature Description

| Advanced Filtering and Search Options  | Including Sage Accounts fields.                                                                                                    |
|----------------------------------------|----------------------------------------------------------------------------------------------------|
| Save Private and Public Filters        | Make filters available publicly to all users, or private for your own use.                                                                                        |
| 20 Configurable Analysis Codes         | Across Stock Control, Works Orders, Quotations and Bill of<br>Materials. Analysis Codes can be defined as text, numeric,<br>Boolean (true or false) or date/time. |
| Schedule Backup from within program.   | Confirm daily backup schedule from within the program.                                                                                                    |
| Nightly Automatic Data Integrity Check | CIMi carries out a nightly data integrity check, and highlights any issues found when you first login the following day.                                          |
| Colour Schemes and Font Options        | Options for each user to pick a colour scheme and font throughout Cim50. Choose from blue, green, grey, orange and yellow.                                        |
| Filter and Quick Search                | Ability to carry out a quick search on a filtered list across all modules.                                                                                        |
| News Feed                              | News Feed integrated into the welcome page in Cim50 to display the latest Cim50 and Sage 50Cloud news, along with hints, tips and advice.                         |